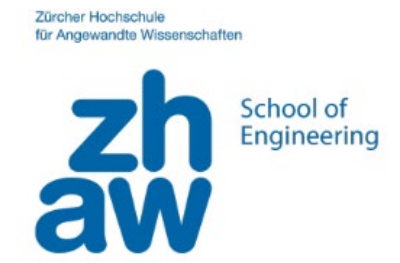

# Ausleihbox Maker-Projekte CodeBug<br>Bringt Informatik- und Werken zusammen

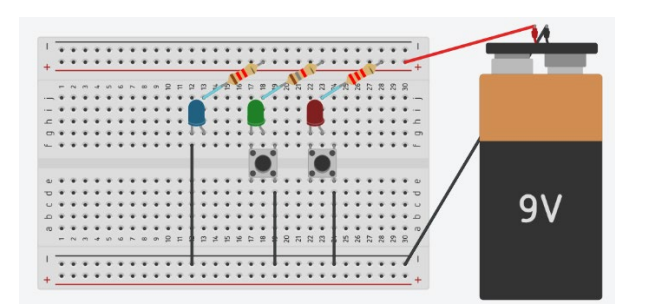

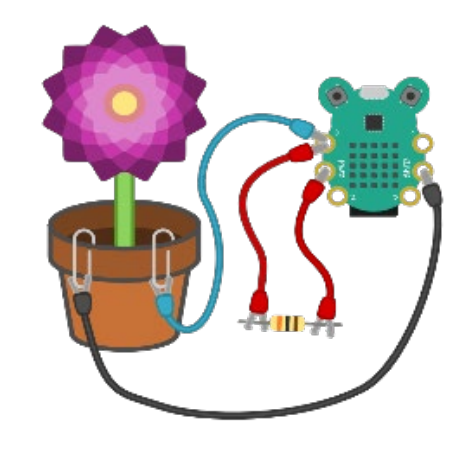

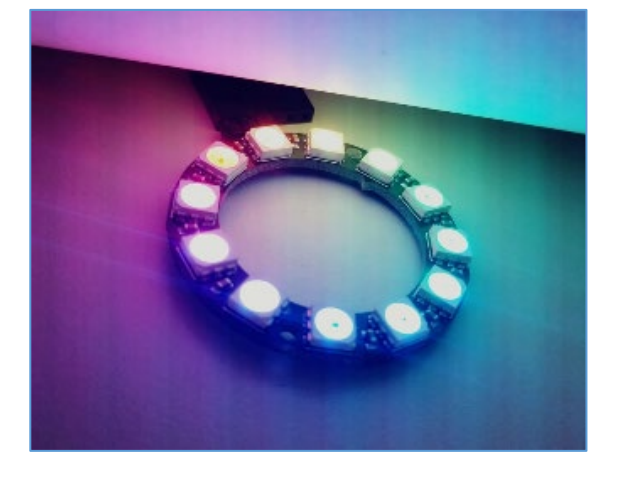

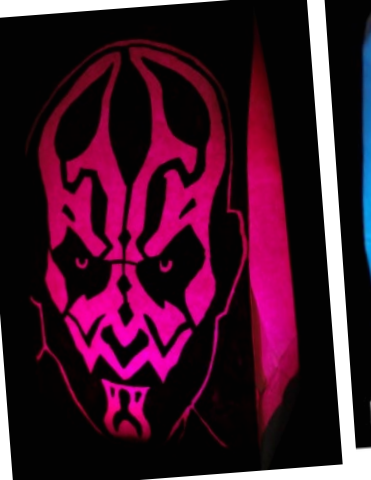

 $\epsilon$ 

||||<br>|

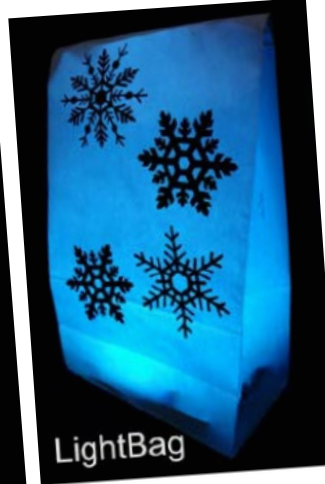

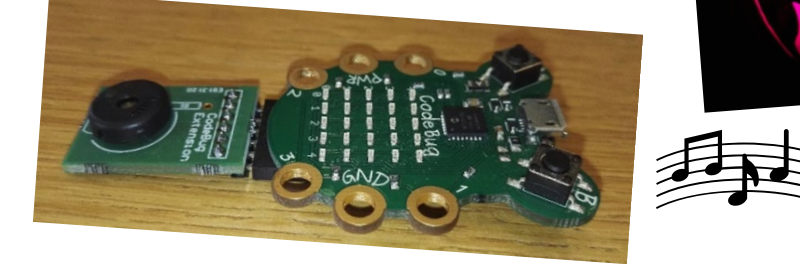

### **Aktivität Überblick**

In der Box finden Sie das Leihmaterial für die folgenden Aktivitäten

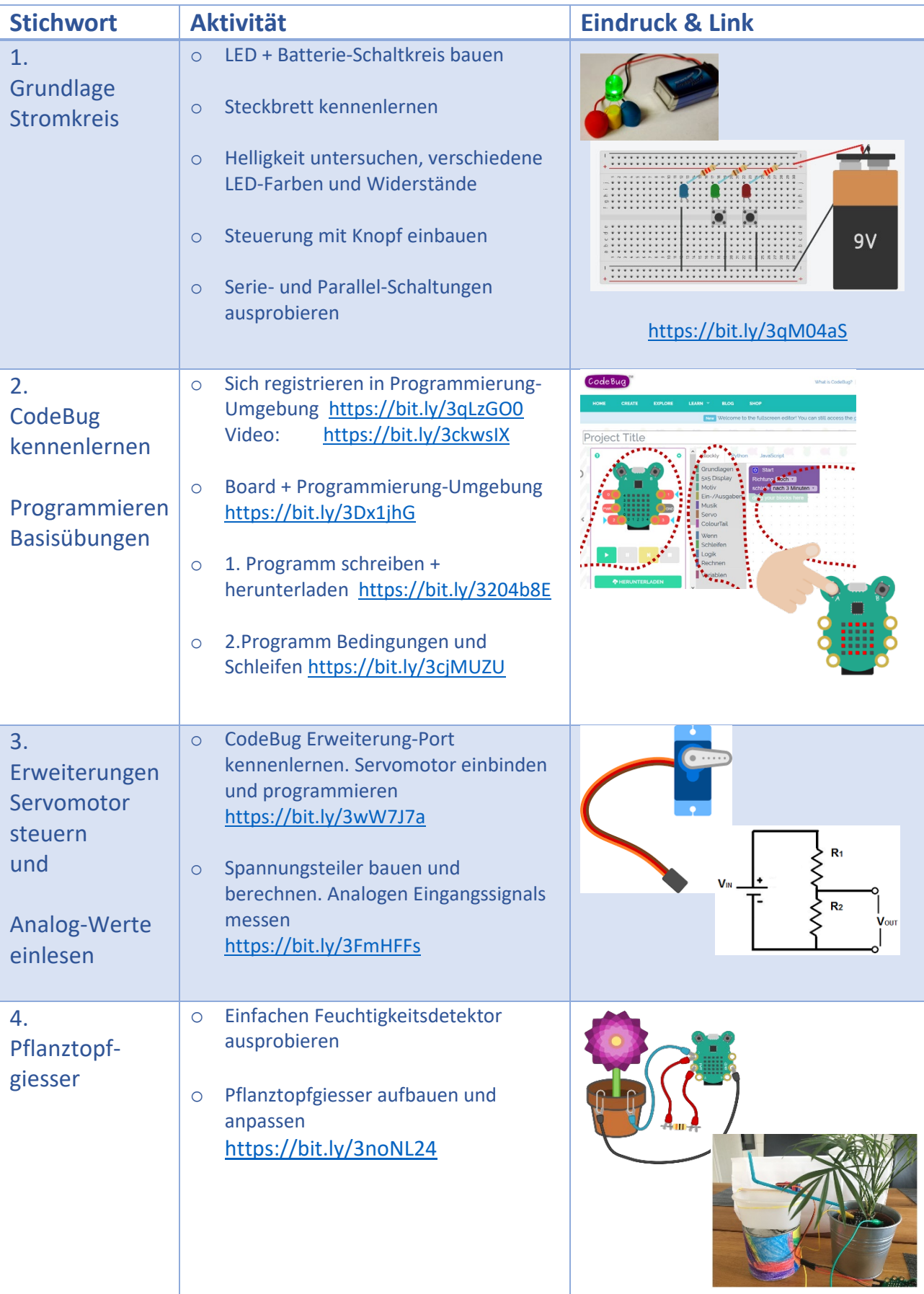

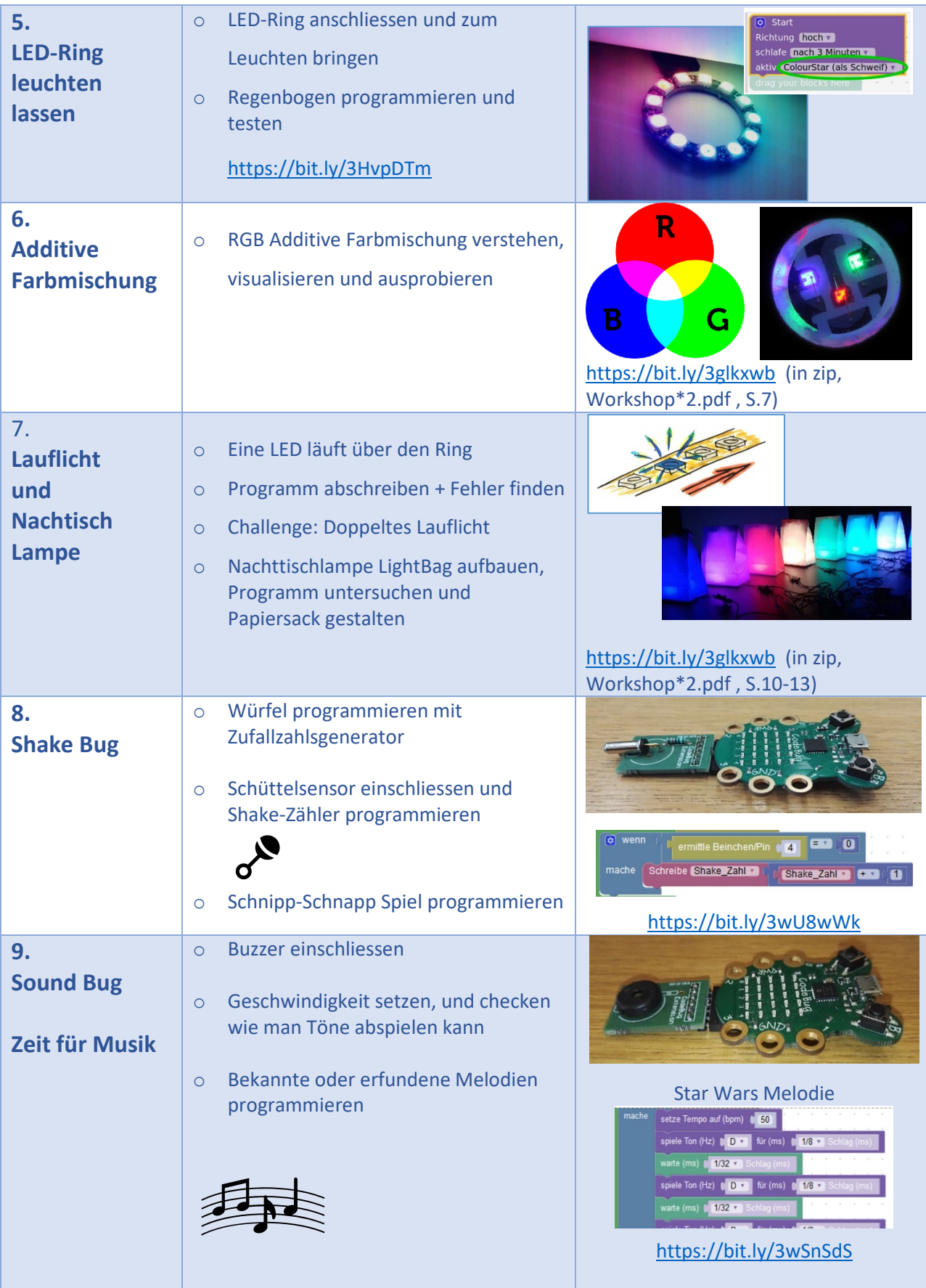

Lust auf mehr Aktivitäten? Checken Sie unter Aufgaben in unsere Website: [https://code4you.ch](https://code4you.ch/)

Und wählen Sie den mittleren Filter (Platform) gleich CodeBug. Diese Beschreibung der Ausleihbox finden Sie weiter unten: <https://bit.ly/3FngRop>

#### **Materialliste der Ausleihbox**

Ein einzelnes Material-Set beinhaltet:

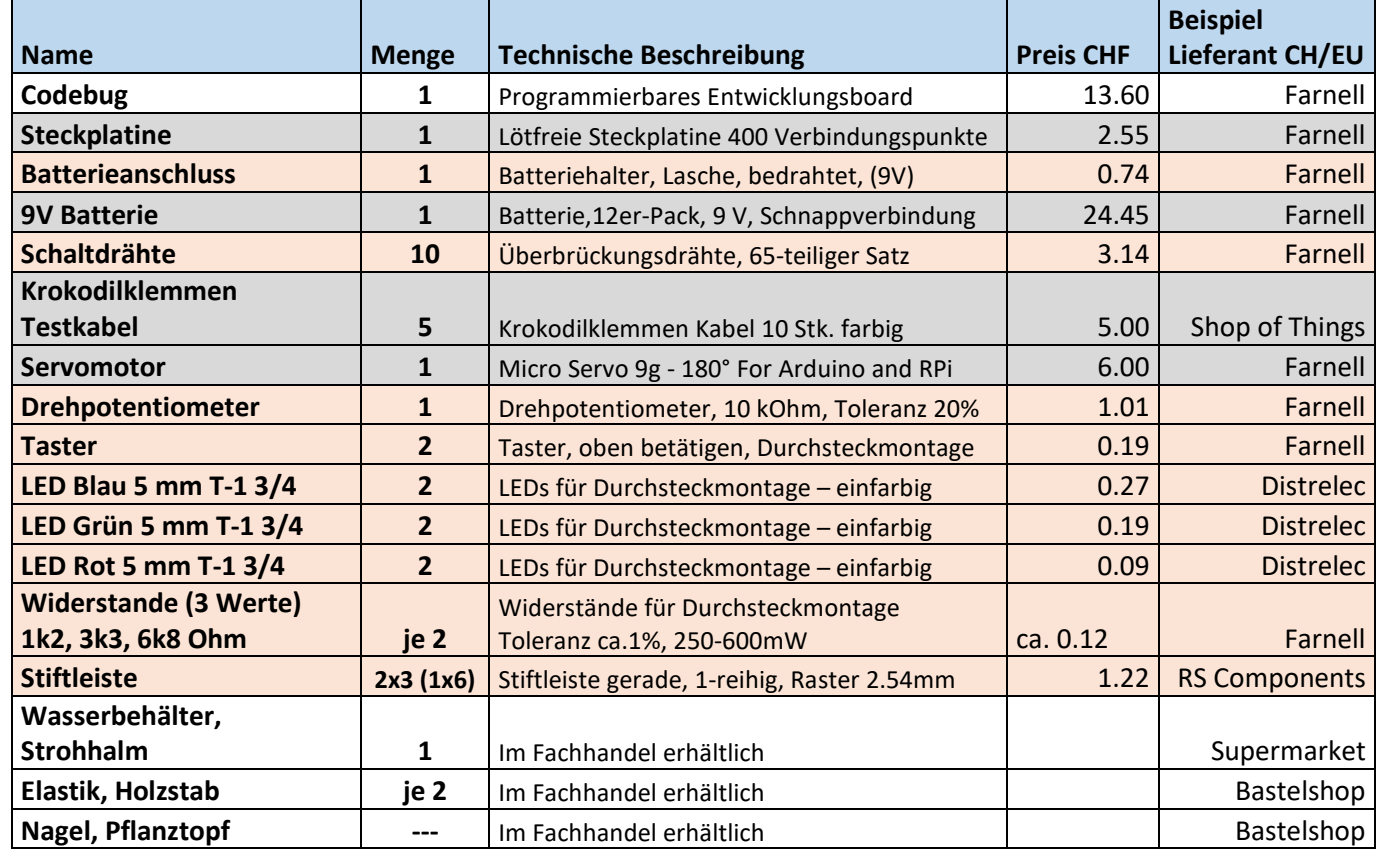

**Bitte beachten:** Preise können sich schnell ändern.

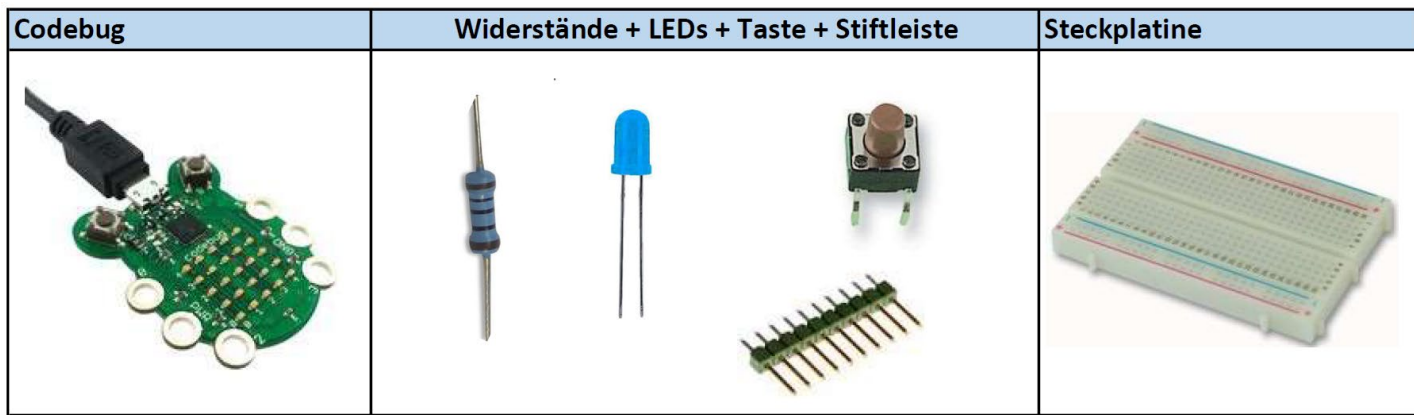

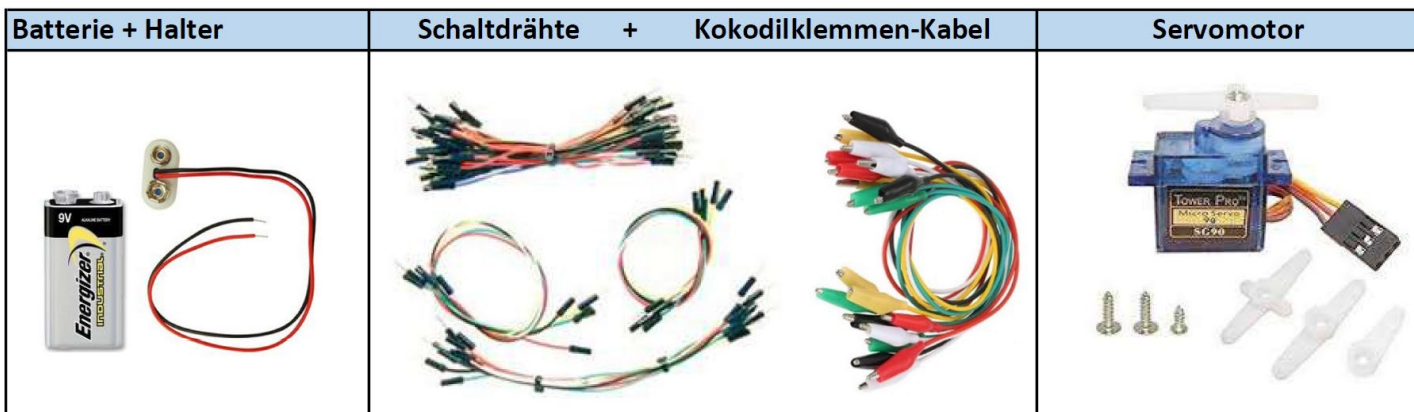

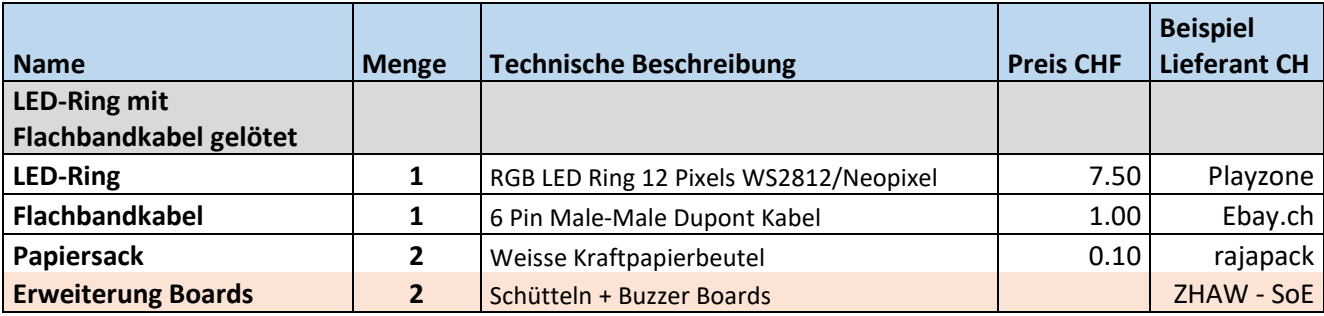

**Bitte beachten:** Preise können sich schnell ändern.

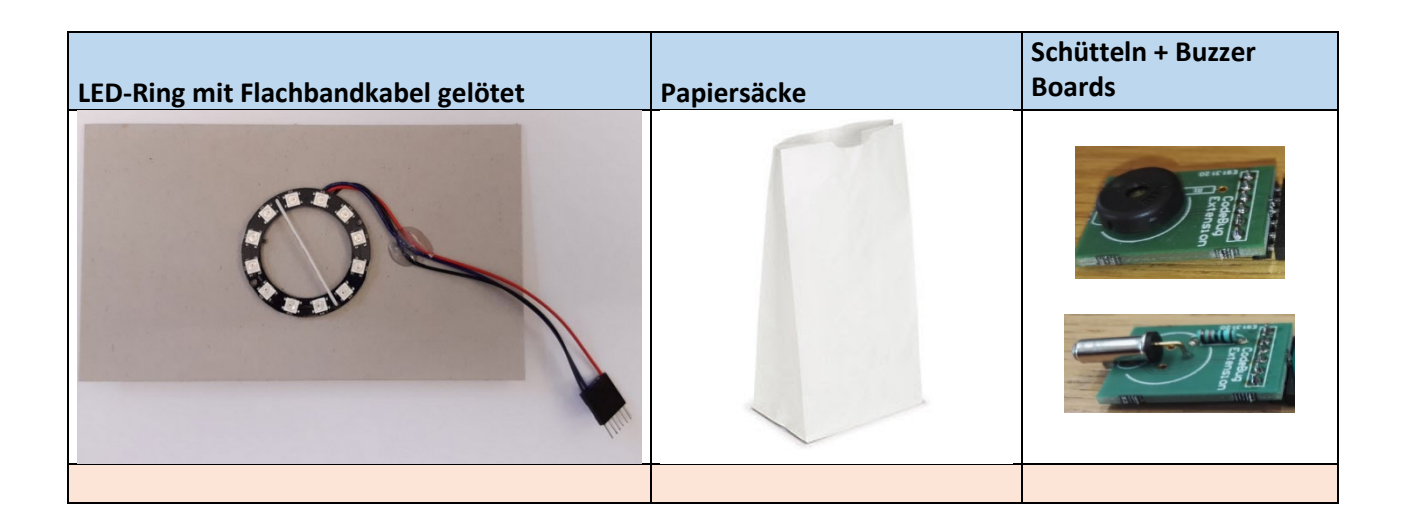

#### **Material in Ausleihbox versorgen**

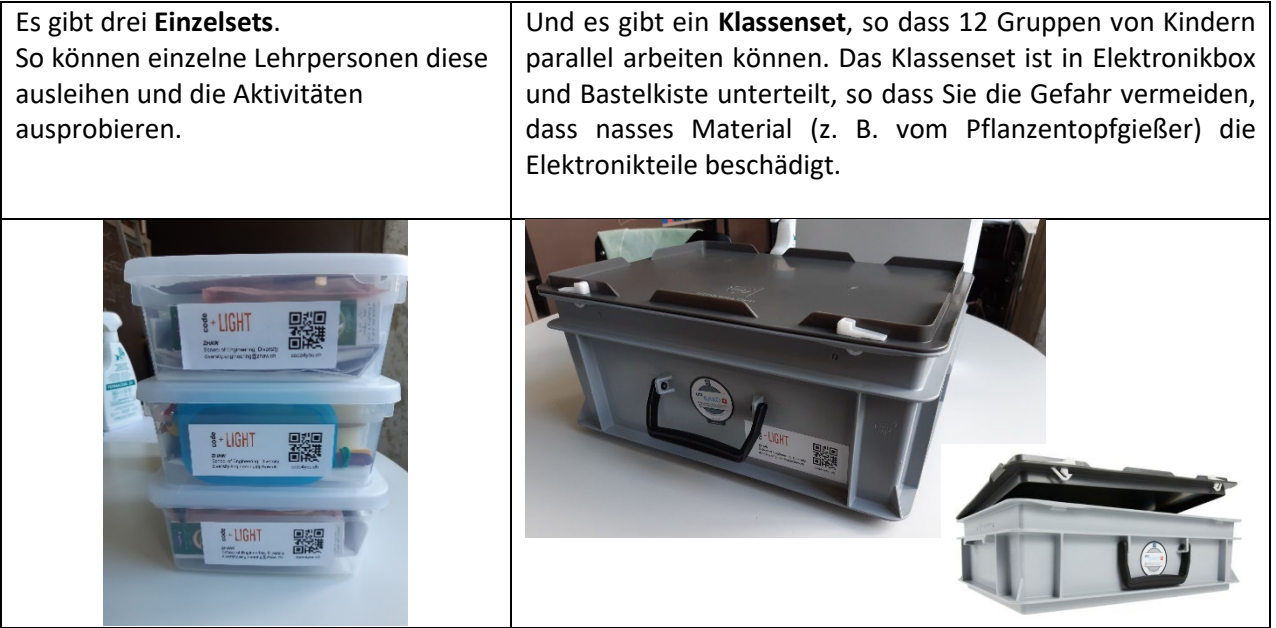

Die folgenden Fotos helfen, den Inhalt der Boxen zu visualisieren und zu sehen, wie das Material wieder einsortieren kann.

#### **Einzelset**

Missing shake and buzz module in overview Foto…

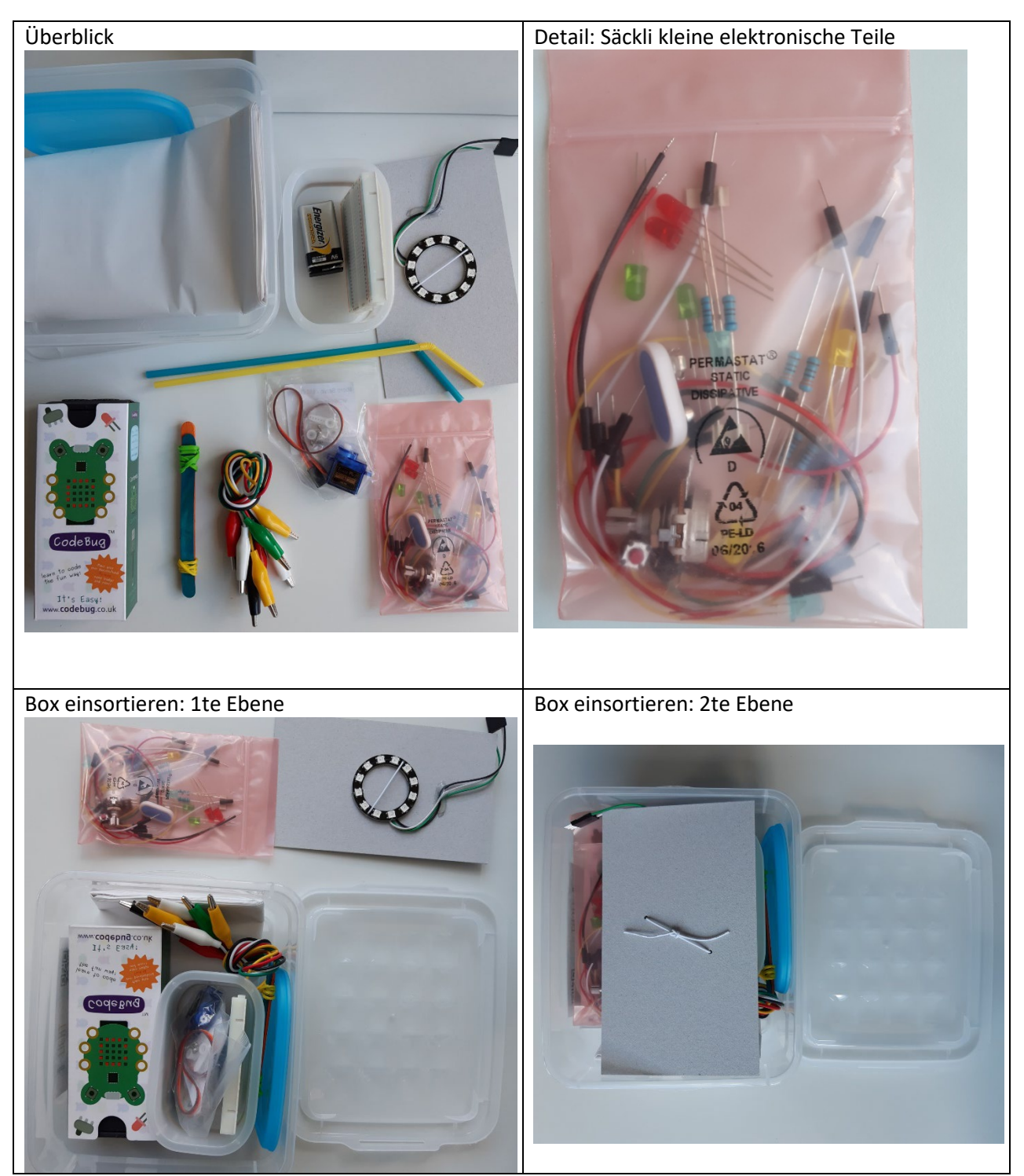

## **Klassenset – Elektronik-Box**

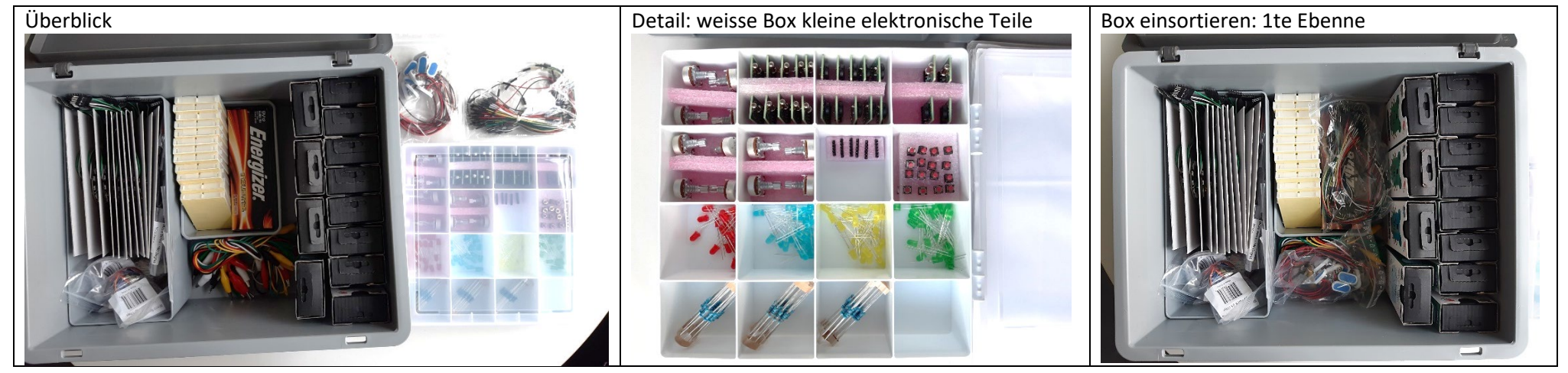

#### **Klassenset – Basteln-Box**

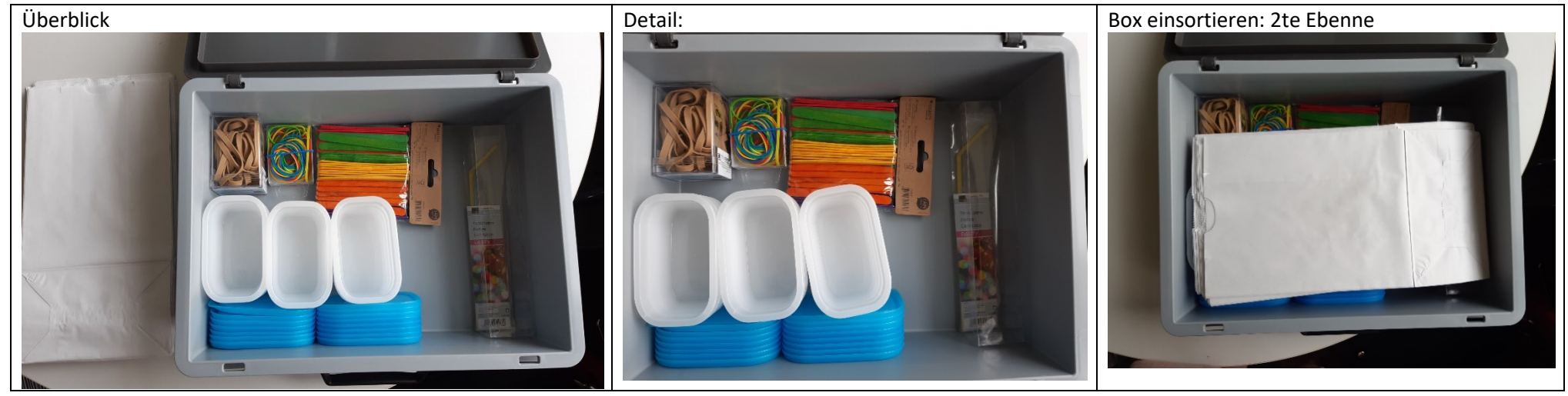